## **Return an HTML Page Saved as Natural Source Object**

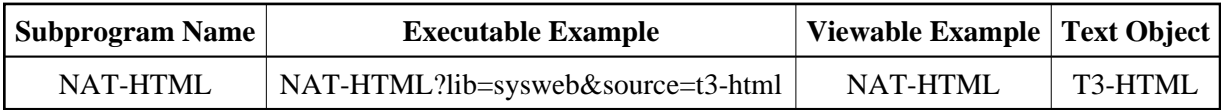

## **Description**

Displays an HTML page saved as a Natural source object.

## **Parameters**

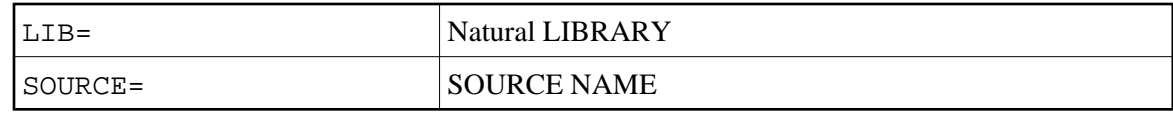

## **How To Invoke**

nat-html?lib=sysweb&source=HTML